# Python (OOP) Ubungen

#### Aufgabe 1

```
1 class Example:
2
3 \text{ a} = 34
5 def xyz(s, t):
6 return s * t
7
8 def \_init\_(self, u, v):
9 self.u = u
10 \text{self. v} = v11
12 def abc(self):
13 return (self.u + self.v)
14
15 obj = Example(2, 5)
16 print(obj.abc())
17 print (Example.a)
18 print(Example.xyz(4, 9))
```
(a) Welche Ausgabe macht das Programm in Zeile 16?

(b) Welche Ausgabe macht das Programm in Zeile 17?

(c) Welche Ausgabe macht das Programm in Zeile 18?

(d) In welchen Zeilen werden Instanzvariablen definiert?

(e) In welchen Zeilen werden Instanzmethoden definiert?

(f) In welchen Zeilen werden Klassenvariablen definiert?

(g) In welchen Zeilen werden Klassenmethoden definiert?

(h) In welcher Zeilen wird der Konstruktor definiert?

## Aufgabe 2

Welche Ausgabe macht das folgende Python-Modul?

```
1 class Example:
2
3 \t c = 34
5 def \_init\_(self, b):
6 self.a = Example.c + b
7
8 \times = Example(5)
9 print(x.a)
```
## Aufgabe 3

Was gibt das Python-Modul in den Zeilen 17–19 aus?

```
1 class Quadrat():
\circ3 \t n = 04
5 def \_init\_(self, a):
6 self.a = a
7 Quadrat.n += 1
8
9 def flaeche(self):
10 return self.a * self.a
11
12 def umfang(self):
13 return 4 * self.a
15 a = Quadrat(5)
16 b = Quadrat(4)17 print(a.umfang())
18 print(b.flaeche())
19 print(Quadrat.n)
```
### Aufgabe 4

Welche Ausgabe macht das folgende Programm?

```
1 class Parent:
2 def \_init\_(self, a):
3 self.a = a
4 def methodA(self, x):
5 return (self.a + x + 1)
6 def methodB(self, x):
7 return (self.a + x + 2)
8
9 class Child(Parent):
10 def \_init\_(self, a):
11 super().__init__(a)
12 def methodA(self, x):
13 return (self.a + x + 3)
15 x = Parent(1)
16 y = Child(2)
17 print(x.methodA(3))
18 print(x.methodB(8))
19 print(y.methodA(2))
20 print(y.methodB(5))
```
## Aufgabe 5

Implementiere gemäss dem folgenden Klassendiagramm eine Klasse für die Berechnung von Volumen und Oberfläche von Quader-Objekten.

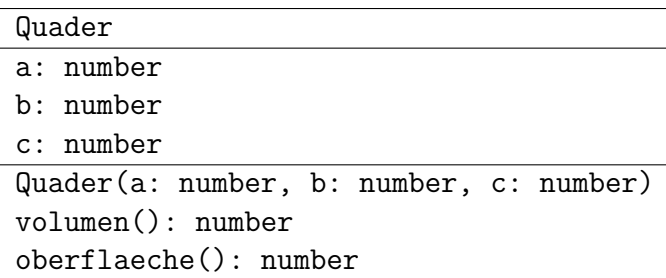

#### Aufgabe 6

Was ist eine Klasse?

## Aufgabe 7

Was ist eine Instanz?

### Aufgabe 8

Was ist (a) eine Instanzmethode und (b) eine Klassenmethode?

## Aufgabe 9

Was ist ein Konstruktor?

### Aufgabe 10

Was ist der Unterschied zwischen einer Instanzvariablen und einer Klassenvariablen?

#### Aufgabe 11

Welche Semantik hat die Python-Funktion super()?

#### Aufgabe 12

Die Klasse Vector implementiert einen Datentyp für die Komponentendarstellung von Vektoren im dreidimensionalen Raum.

- (a) Welche Ausgaben macht der Python-Code in den den Zeilen 31–33?
- (b) Vervollständige die Spezialmethode \_sub\_(self, other), welche die Differenz der beiden Vektor-Objekte zurückgibt.
- (c) Vervollständige die Spezialmethode \_\_abs\_(self), welche den Betrag, d. h. die Länge eines Vektor-Objekts zurückgibt.
- (d) Vervollständige die Methode dot(self, other), die das Skalarprodukt der beiden Vektoren berechnet und zurückgibt. Zur Erinnerung:  $\vec{a} \cdot \vec{b} = x_a \cdot x_b + y_a \cdot y_b + z_a \cdot z_b$ .
- (e) Teste die implementierten Methoden aus (b)–(d) mit geeigneten Beispielen.

```
1 class Vector:
\overline{2}3 def \_init\_ (self, x, y, z):
4 self.x = x
5 self.y = y
6 self.z = z
7
8 def _{\texttt{__str}} (self):
9 return '({0}, {1}, {2})<sup>T</sup>'.format(self.x, self.y, self.z)
10
11 def \_add\_(self, other):x = self.x + other.x13 y = self.y + other.y
14 z = self.z + other.z15 return Vector(x, y, z)
17 def __rmul__(self, a):
18 return Vector(a*self.x, a*self.y, a*self.z)
19
20 def __sub__(self, other):
21 ...
22
23 def __len__(self):
24 ...
25
26 def dot(self, other):
27 \cdot \cdot \cdot28
29 a = Vector(2, 3, 1)30 b = Vector(3, 6, -5)31 print(a)
32 print(atb)33 print(10*b)
```